## **4.01.16. Items - Log tab**

## Back to [Item Details window](https://docs.msupply.org.nz/items:item_basics#tabs_on_the_item_details_window)

mSupply® maintains a record of any changes to an item's details - name, code or units. The log window displays a list of such changes, under the headings:

- Date
- $\bullet$  Time
- User and Event
- Event Type

Previous: *[4.01.15. Items - Reporting tab](https://docs.msupply.org.nz/items:item_basics:tab_reporting)* | | Next: *[4.01.17. Items - Requisitions tab](https://docs.msupply.org.nz/items:item_basics:tab_requisitions)*

From: <https://docs.msupply.org.nz/> - **mSupply documentation wiki**

Permanent link: **[https://docs.msupply.org.nz/items:item\\_basics:tab\\_log](https://docs.msupply.org.nz/items:item_basics:tab_log)**

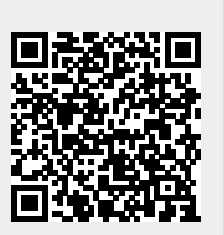

Last update: **2021/04/28 13:16**